#### CS 696 Functional Programming and Design Fall Semester, 2015 Doc 5 More Functions Sept 8, 2015

Copyright ©, All rights reserved. 2015 SDSU & Roger Whitney, 5500 Campanile Drive, San Diego, CA 92182-7700 USA. OpenContent (http:// www.opencontent.org/openpub/) license defines the copyright on this document.

## **Variable Number of Arguments**

(defn variable [a b **&** rest] (str "a:" a " b:" b " rest:" rest))

(variable 1 2) "a:1 b:2 rest:" (variable 1 2 3) "a:1 b:2 rest:(3)" (variable 1 2 3 4) "a:1 b:2 rest:(3 4)" (variable 1) Error

#### **Changes**

assoc assoc-in dissoc merge merge-with update

update-with

#### **assoc**

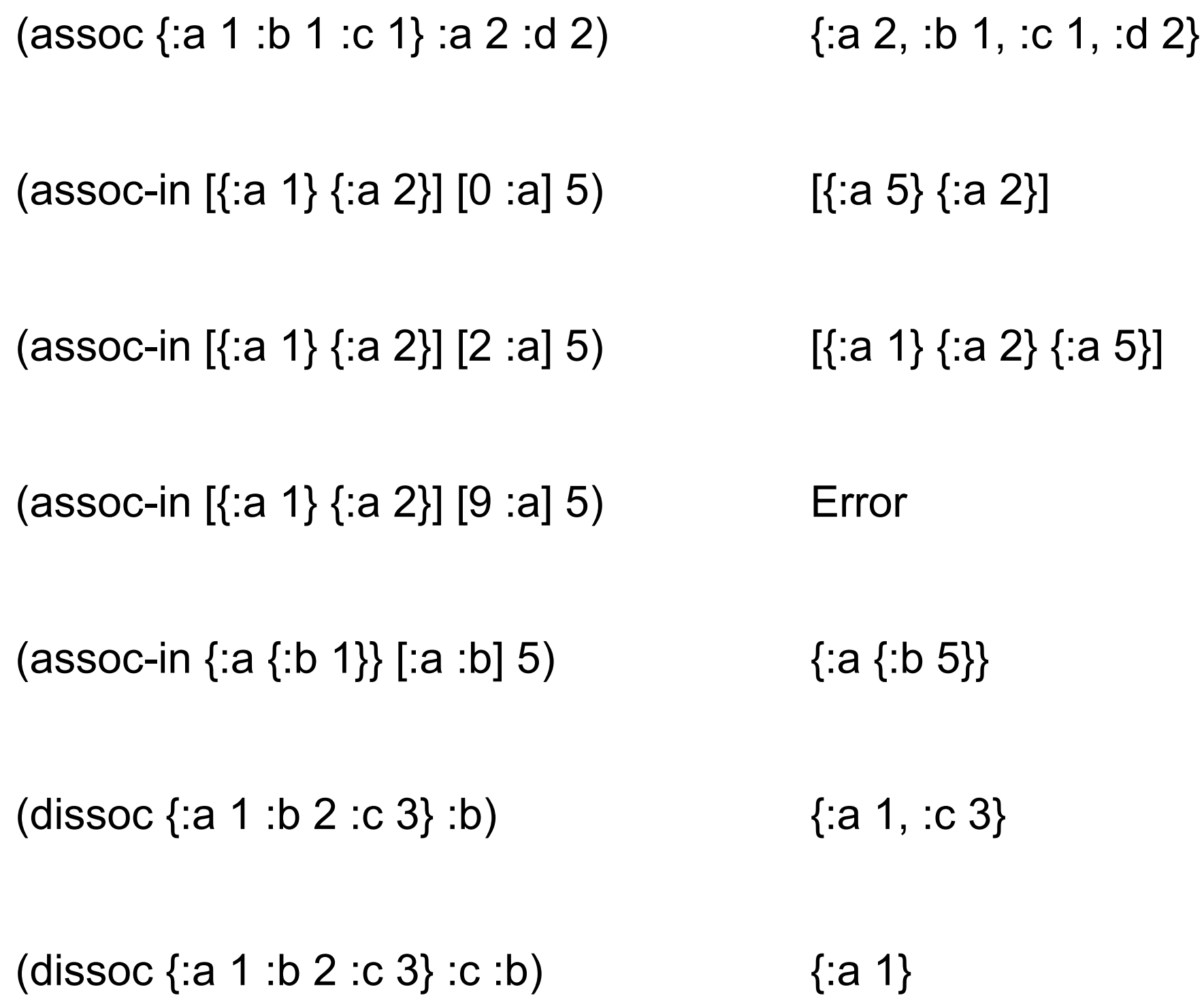

#### **update**

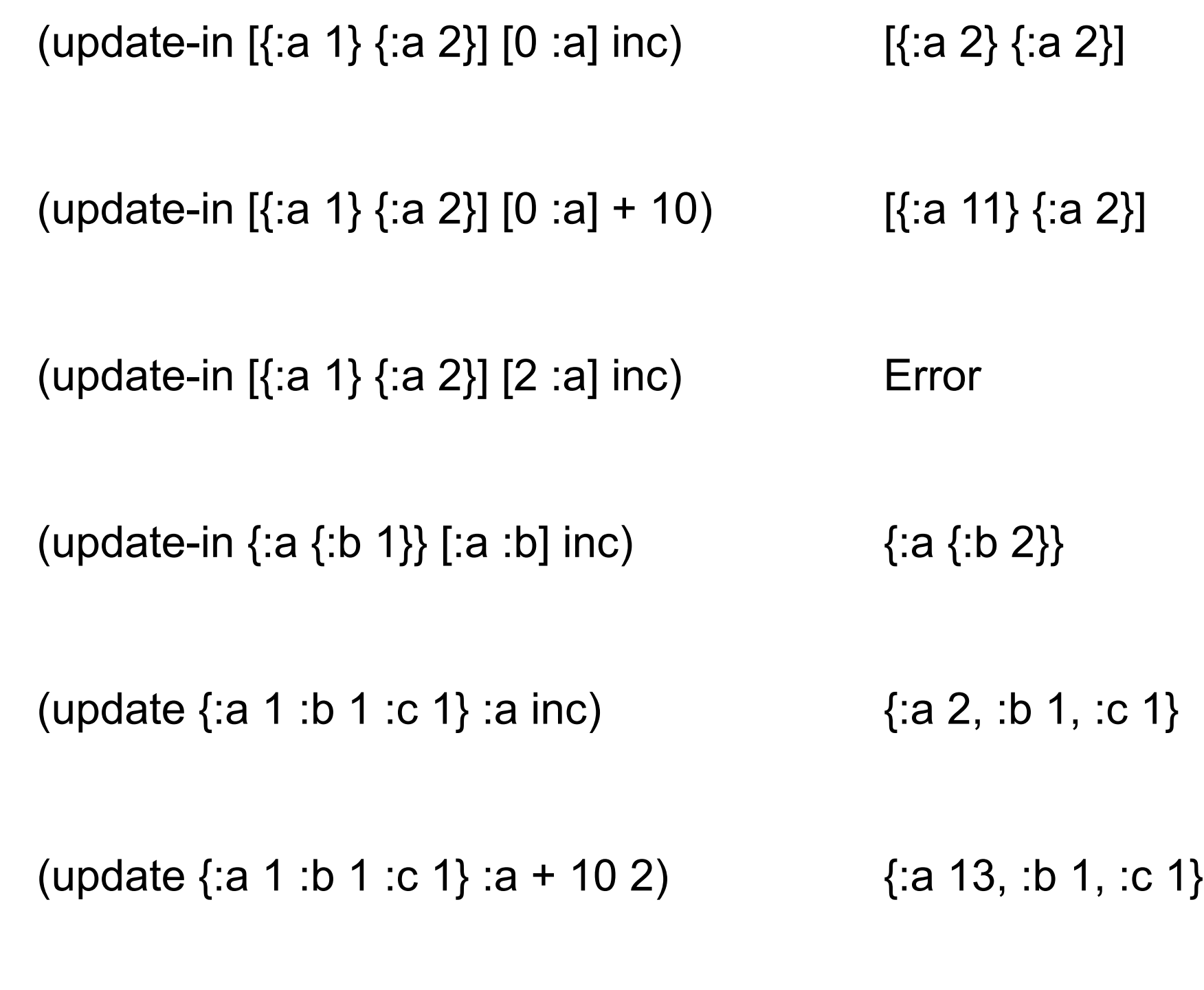

New Clojure 1.7

New Clojure 1.7

#### **merge**

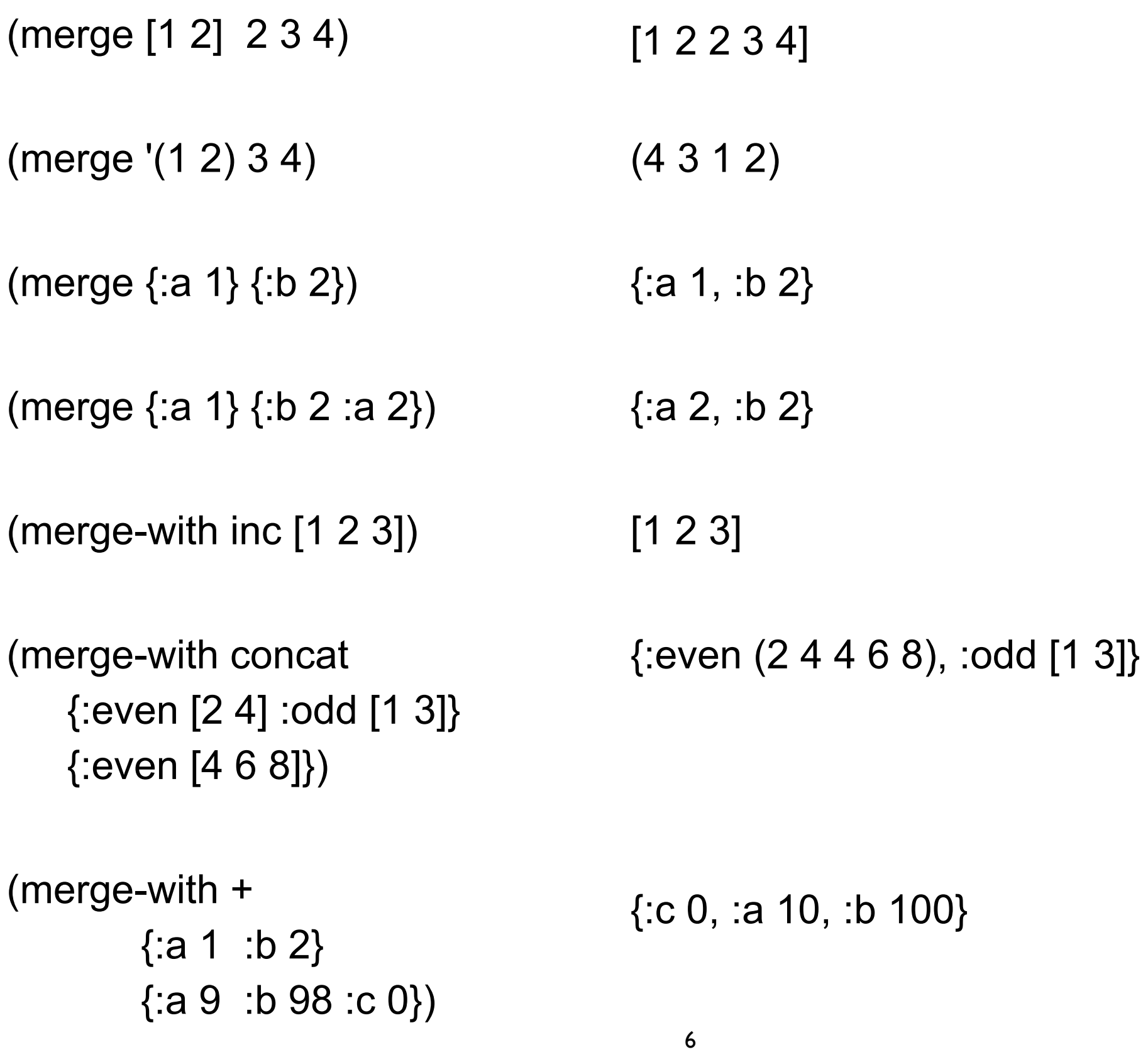

#### **replace**

(replace [10 9 8 7 6] [0 2 4]) [10 8 6]

(replace {2 :two, 4 :four} [4 2 3 4 5 6 2]) [:four :two 3 :four 5 6 :two]

# **Private Functions**

```
(defn- fact-iter 
  [product counter max-count]
  (if (> counter max-count)
   product
   (let [next-product (* counter product)]
     (fact-iter next-product (inc counter) max-count))))
(defn factorial
  [n]
  (fact-iter 1 1 n))
```
### **Control Structures**

Loops

Blocks

Branch

Not what you think

#### **loop recur**

(defn factorial [n] (loop [count n accumulator 1] (if (zero? count) accumulator (recur (dec count) (\* accumulator count)))))

#### **doseq**

Same options as for Returns nil

(doseq [x [1 2 3] y [1 2 3]] (prn [x y]))

(doseq [x [1 2 3] y [1 2 3] :when  $(> x y)$ ] (prn [x y]))

#### **Block - do**

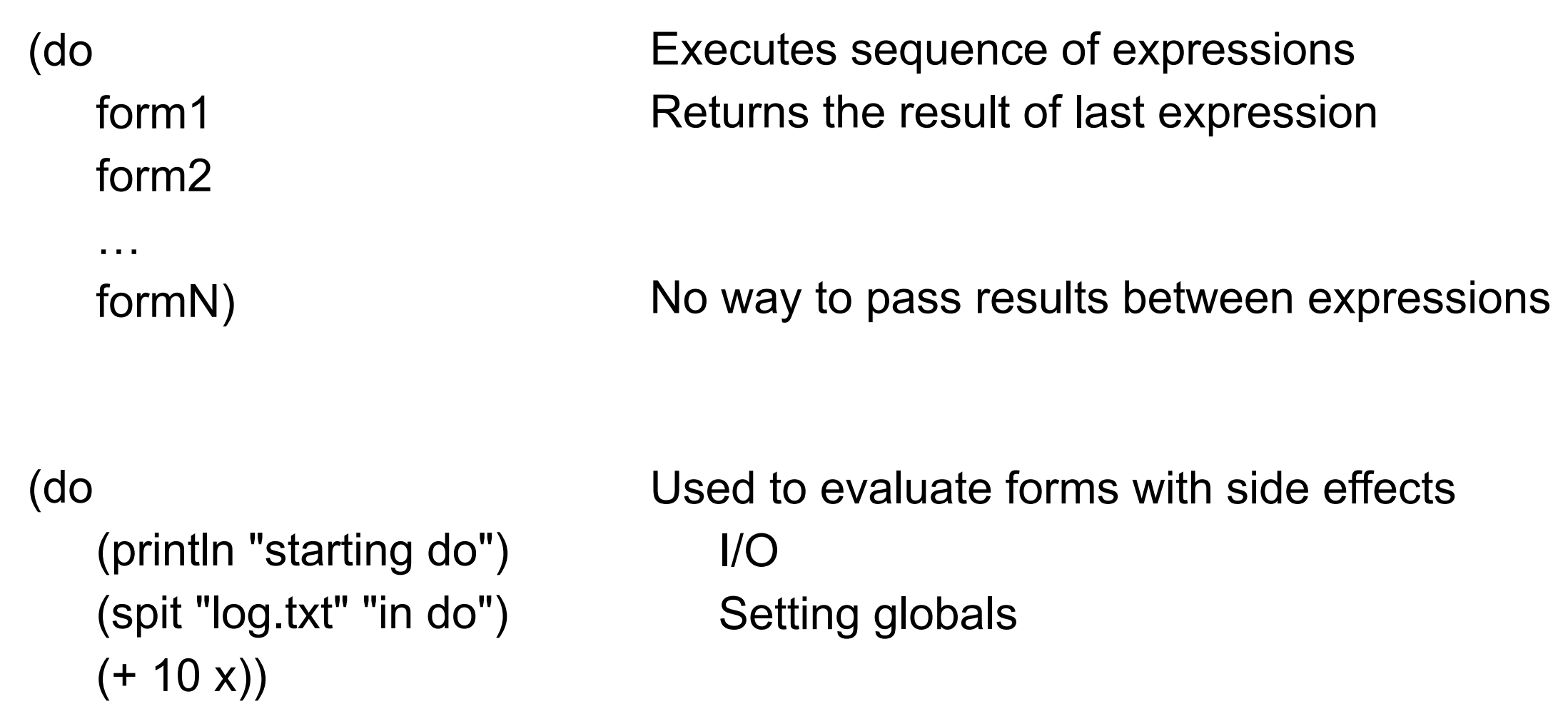

#### **Execute a sequence of statements?**

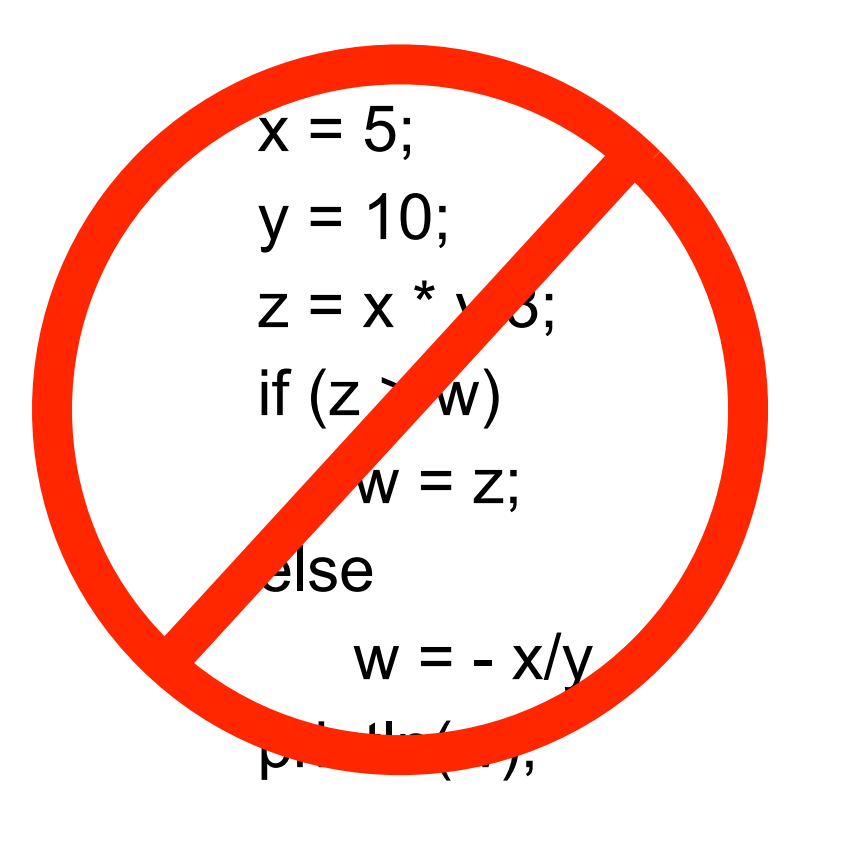

Can't stack statements

Compose functions let helps

(defn foo [x y w] (let [z (/ (\* x y ) 3)] (println (if (> z w) z  $(-(x y))))$ 

# **Branching**

if if-not if-let if-some when when-not when-let when-first when-some cond condp

# **if**

(if test then) (if test then else)

if test is true then execute then

(if-not test then) (if-not test then else) if test is true then execute then

if is a form so returns a value

```
(defn middle 
  [a b c]
 (if (or (<= a b c) (= c b a))
   b
  (if (or (<= a c b) (= b c a))
     c
     a)))
```
 $(middle 3 1 2) \quad \longrightarrow 2$ 

## **Comparing**

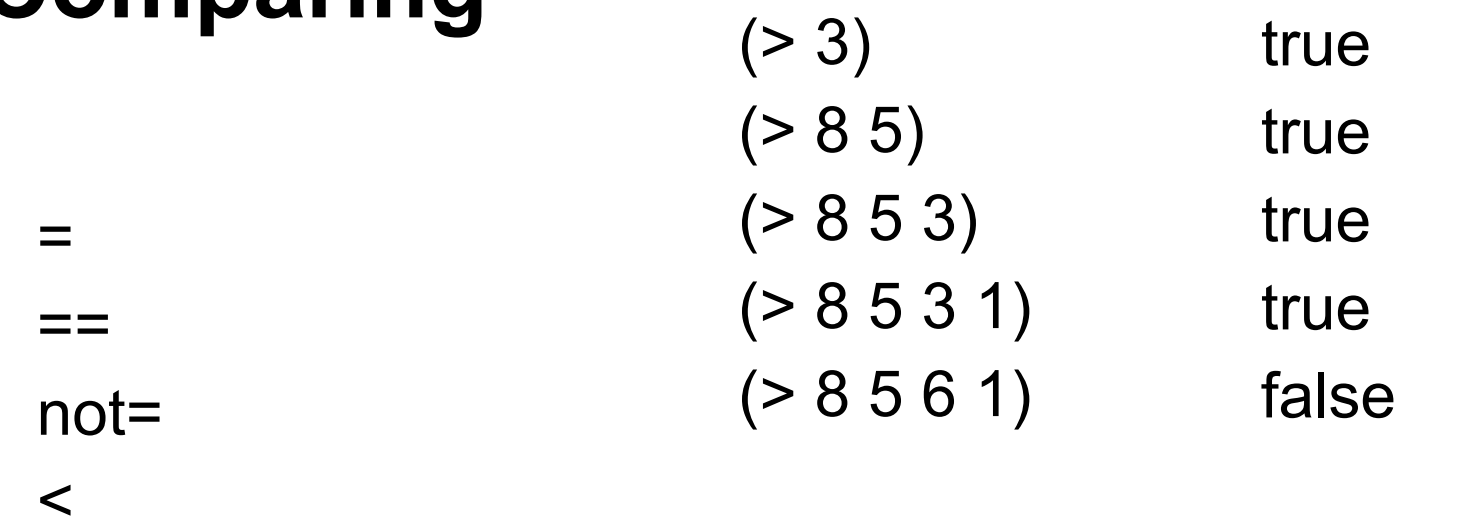

 $\geq$  $\leq$  $>=$ compare  $(1 - \epsilon)^{-1}$  and  $(1 - \epsilon)^{-1}$  and  $(1 - \epsilon)^{-1}$  and  $(1 - \epsilon)^{-1}$  and  $(1 - \epsilon)^{-1}$  $\sim$  10  $\sim$  10  $\sim$  10  $\sim$  10  $\sim$  10  $\sim$  10  $\sim$  10  $\sim$  11  $\overline{\phantom{a}}$  1) or  $\overline{\phantom{a}}$  1) or  $\overline{\phantom{a}}$  1) or  $\overline{\phantom{a}}$  1) or  $\overline{\phantom{a}}$  1) or  $\overline{\phantom{a}}$  1) or  $\overline{\phantom{a}}$  1) or  $\overline{\phantom{a}}$  1) or  $\overline{\phantom{a}}$  1) or  $\overline{\phantom{a}}$  1) or  $\overline{\phantom{a}}$  1) or  $\overline{\phantom{a}}$  1) or  $\overline{\$  $\overline{\phantom{a}}$   $\overline{\phantom{a}}$   $\overline{\$ Error  $(1 - \alpha)^2$  [0  $-$  3]  $(1 - \alpha)^2$  [0  $-$  3]  $(1 - \alpha)^2$  [0  $-$  3]  $(1 - \alpha)^2$  [0  $-$  3]  $(1 - \alpha)^2$  [0  $-$  3]  $(1 - \alpha)^2$  [0  $-$  3]  $(1 - \alpha)^2$  [0  $-$  3]  $(1 - \alpha)^2$  [0  $-$  3]  $(1 - \alpha)^2$  [0  $-$  3]  $(1 - \alpha)^2$  [0  $-$  3]  $(1 - \alpha)^2$  [0  $-$  3]  $(1 - \alpha)^2$  [1  $(1 - \alpha)^2$ ]  $(1 - \alpha)^2$  [1  $(1 - \alpha)^2$ ]  $(1 - \alpha)^2$  [1  $(1 - \alpha)^2$ ]  $(1 - \alpha)^2$ 

 $(1 - \alpha)^2$  niliar function  $\alpha$  and  $\alpha$  and  $\alpha$  and  $\alpha$  and  $\alpha$  and  $\alpha$  and  $\alpha$ 

 $(1 - \alpha)^2$  and  $(1 - \alpha)^2$  and  $(1 - \alpha)^2$  and  $(1 - \alpha)^2$  and  $(1 - \alpha)^2$  and  $(1 - \alpha)^2$ 

 $\sim$  -3

 $\sim$  -2

#### **Tests**

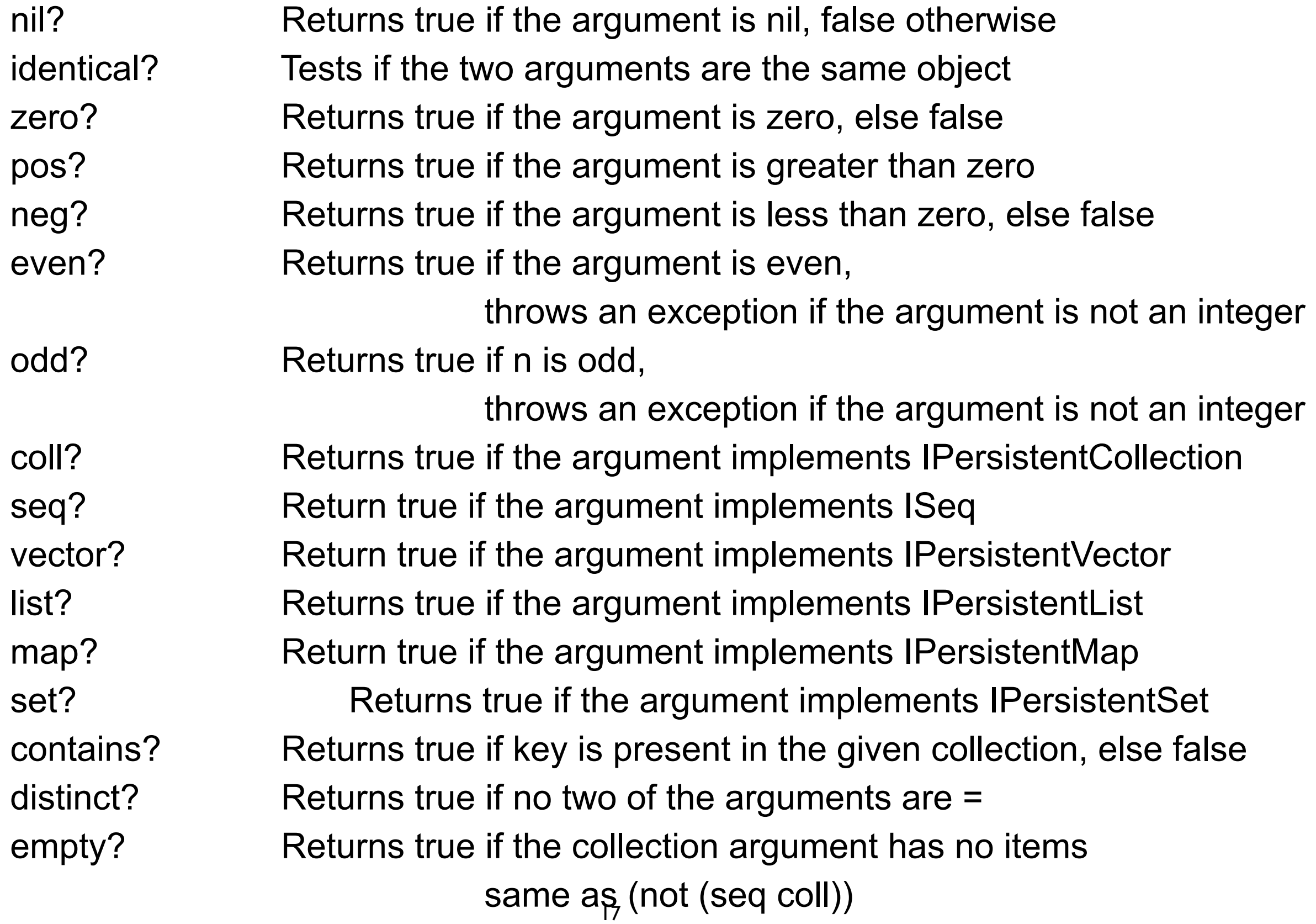

# **Naming Convention**

**Tests** 

Return true/false end in ?

So why not

compare?

## **Truthiness**

Things that are false false nil

Things that are true Everything else

#### **some**

#### (some predicate collection) (some pred coll)

Returns first true value of (predicate x) for any x in collection

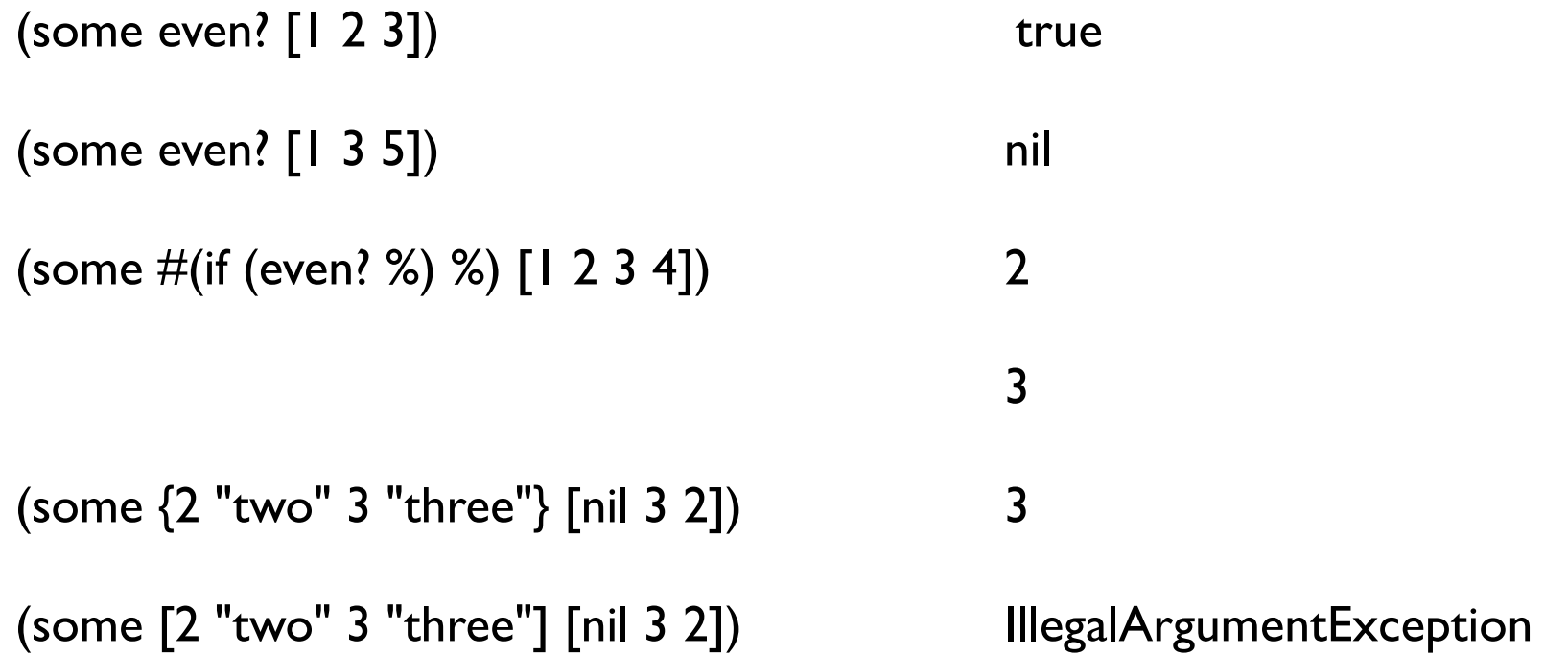

# **Idiomatic Clojure**

Using collections as functions

Very odd to non-clojure programmers

Done a lot

## **Testing Collections**

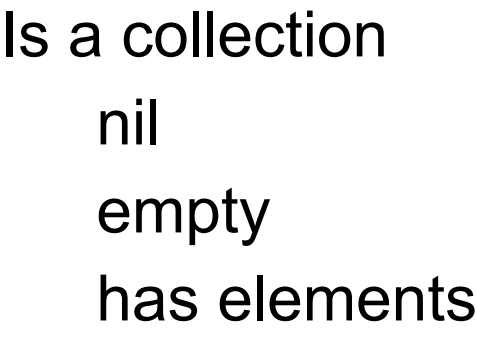

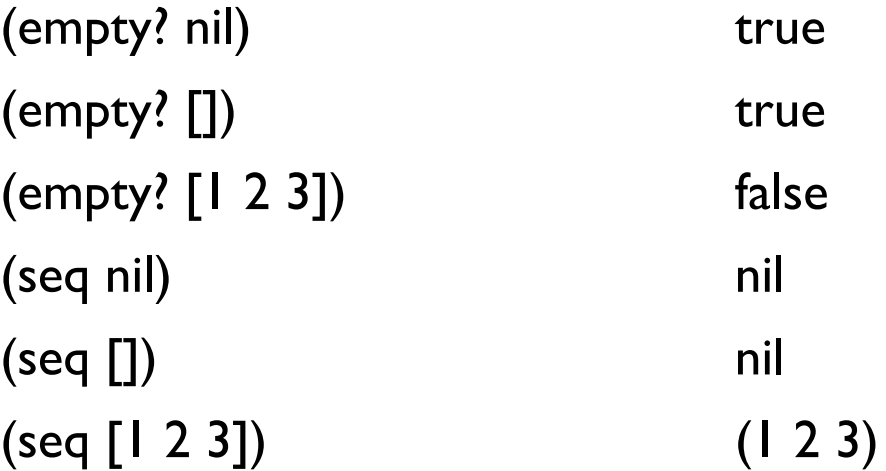

### **if-let**

(if (not (empty? (rest x)))  $\{value (reduce + (rest x))\}$ {:value :empty})

```
(let [tail (rest x)]
  (if (not (empty? tail))
    {:value (reduce + tail)}
   {:value :empty}))
```

```
(let [tail (seq (rest x))]
  (if tail
    {:value (reduce + tail)}
    {:value :empty}))
```
(if-let [tail (seq (rest x))] {:value (reduce + tail)} {:value :empty})

(if-let [binding-form test] then else)

binding-form = result of test Then do if on binding-form

### **if-let**

(def personA {:name "Roger" :illness "flu"}) (def personB {:name "Roger"})

```
(defn example 
  [person]
  (if-let [disease (:illness person)]
      disease
      "Well"))
```
(example personA) "flu"

(example personB) "Well"

### **if-some**

![](_page_24_Picture_69.jpeg)

### **when, when-not, when-let, when-some**

if with only the true condition Returns nil when condition is false (when condition expresssion1 expresssion2 … expresssionN) (if condition (do expresssion1 expresssion2 … expresssionN))

```
(when (> x 2) 4)
```

```
(when (> x 2) (println "foo")
  4)
```

```
(when (seq collection)
   ;do something with collection 
)
```
## **Idiomatic Clojure**

![](_page_26_Picture_46.jpeg)

Body only executed if collection has elements

![](_page_26_Picture_47.jpeg)

### **when verses if**

when is an if without branch

What is the point of when?

#### **cond**

```
(defn pos-neg-or-zero
  [n]
  (cond
   (< n 0) "negative"
   (> n 0) (str n "is positive")
   :else "zero"))
```
(defn pos-neg [n] (cond (< n 0) "negative" (> n 0) "positive"))

> positive nil

Find first condition that is true Return the result of that condition's expression

#### **condp**

(condp function expression test-expression1 result-expression1 … test-expressionN result-expressionN optional-default)

Return result-expressionK for first K where

(function test-expressionK expression) evaluates to true

If no such K return default

Runtime exception if no match

# **Example - With default**

(defn example [value] (condp = value 1 "one" 2 "two" 3 "three" (str "unexpected value, " value)))

(example 2) "two"

(example 9) "unexpected value, 9"

# **Example - Without default**

(defn example [value] (condp = value 1 "one" 2 "two" 3 "three"))

(example 2) "two"

(example 9) IllegalArgumentException

# **condp - Complex version**

```
(condp function expression
   test-expression1 :>> result-fn1
   …
   test-expressionN :>> result-fnN
   optional-default)
```
Find first (lowest) K where

(function test-expressionK expression) evaluates to true

then return (result-fnK function)

If no such K return default

Runtime exception if no match

# **Lazy Evaluation**

```
if (object != null && object.isGreen() ) {
   //do something 
}
```
object.isGreen() only evaluated if object not null

```
Common form of lazy evaluation
```
#### **Example**

Take a sequence and nests the elements

(steps [1 2 3 4]) [1 [2 [3 [4 []]]]]

```
(defn rec-steps
  [[x & xs]]
  (if x
   [x (rec-steps xs)]
   []))
```
(rec-steps (range 2106))

java.lang.StackOverflowError

# **Using lazy evaluation**

```
(defn lazy-rec-steps
  [s]
  (lazy-seq 
   (if (seq s)
   [(first s) (lazy-rec-steps (rest s))]
  \prod)))
```

```
(lazy-rec-steps [1 2 3])
```
 $(1 (2 (3 ())))$ 

```
(class (lazy-rec-steps [1 2 3]))
```
clojure.lang.LazySeq

(dorun (lazy-rec-steps (range 1000000)))

nil

# **Lazy Sequences & REPL**

When you display a lazy sequence in REPL the entire sequence is evaluated

(lazy-rec-steps (range 3000)) Stack Overflow

This will cause problems Stack overflows Code that works in REPL not working in program

## **Works but slow**

```
(defn print-seq
 [s]
 (println "start " (first s))
 (if (seq s)
    (recur (first (next s)))))
```
(print-seq (lazy-rec-steps (range 3000)) )

## **Rules for Lazy**

Use lazy-seq at outermost level of lazy squence-producing expression

Use **rest** instead of **next** if consuming another sequece

Use higher-order functions when processing sequences

Don't hold on to the **head**

#### **rest verses next**

next has to look at the next element, causing it to be computed

rest does not look at the next element

### **Example**

```
(defn lazy-test
  [n]
  (lazy-seq
   (println "n= " n)
  (if (> n 0) (cons n (lazy-test (dec n))))))
```
(def example (lazy-test 5)) (def a (rest example))  $\qquad$   $\qquad$  (def b (rest example))

def example (lazy-test 5)) (def c (next example))  $\qquad$  ;;n= 5

 $; n= 4$ 

(def d (next example))